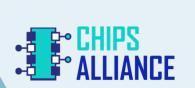

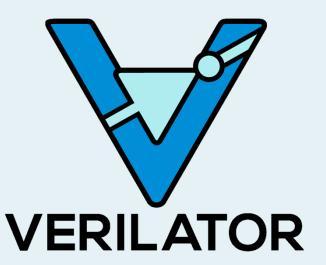

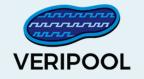

### **Ten Creative Uses for Verilator**

Wilson Snyder, 2019

## Verilator

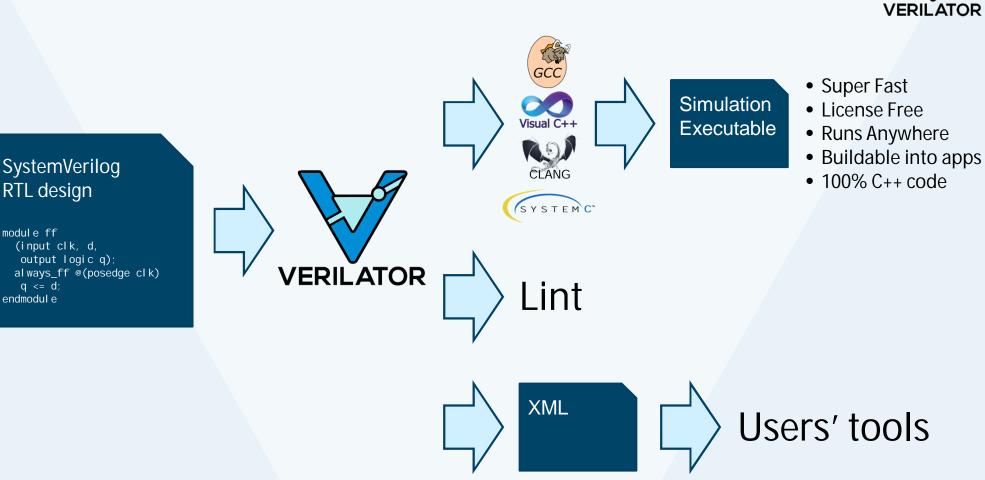

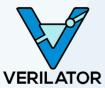

#### Ten Creative Uses for Verilator (CHIPS Tools 2019)

## Why Verilator?

Verilator

thread

Verilator

threads

EMBECOSM<sup>®</sup>

threads

ntel

12

threads

"Big 3

VendorA VendorB

#### Fast

- Outperforms many commercial simulators
- Single- and multi-threaded output models

#### Widely Used

- Wide industry and academic deployment
- Out-of-the-box support from Arm, and RISC-V vendor IP

#### **Community Driven & Openly Licensed**

- Guided by the CHIPS Alliance and Linux Foundation
- Open, and free as in both speech and beer
- More simulation for your verification budget

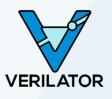

## #10 – Visualize the Design Hierarchy

- sub\_small sub\_quad sub\_wide sub\_Tz1 sub\_Tz2 sub\_Tz3
- A: Use Verilator
   See Verilator
   See verilator
   See verilator
   See verilator
   See verilator
   See verilator
   See verilator
   See verilator
   See verilator
   See verilator
   See verilator
   See verilator
   See verilator
   See verilator
   See verilator
   See verilator
   See verilator
   See verilator
   See verilator
   See verilator
   See verilator
   See verilator
   See verilator
   See verilator
   See verilator
   See verilator
   See verilator
   See verilator
   See verilator
   See verilator
   See verilator
   See verilator
   See verilator
   See verilator
   See verilator
   See verilator
   See verilator
   See verilator
   See verilator
   See verilator
   See verilator
   See verilator
   See verilator
   See verilator
   See verilator
   See verilator
   See verilator
   See verilator
   See verilator
   See verilator
   See verilator
   See verilator
   See verilator
   See verilator
   See verilator
   See verilator
   See verilator
   See verilator
   See verilator
   See verilator
   See verilator
   See verilator
   See verilator
   See verilator
   See verilator
   See verilator
   See verilator
   See verilator
   See verilator
   See
- **How:** Verilator XML, into Python, which builds a Graphvis image

• Q: How can I learn how modules

& instances are associated?

Alternative 1: Use vhier, and write a Perl script. This supports 99% of SV2017, but without elaboration. Alternative 2: Verilator –debug produces a similar .dot file as part of normal processing

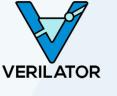

# **#9 – Modify Code Without Modifying Code**

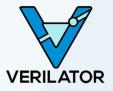

- O: How can I modify input to Verilator without changing primary sources?
   Example: Convert \*// I i nt-off MYCOMPANY\_RULE\_NAME" to Verilator pragmas
- A: Write a "pipe filter"

Pass to "verilator --pipe-filter my\_filter.py" This script finds the meta comments and prepends

> `verilator\_config lint\_off -msg RULE ... `verilog

• How: Verilator passes all files read through the pipe

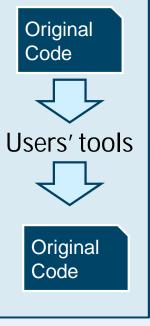

# **#8 – Preprocess a Script's Input**

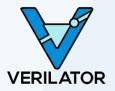

- O: How can I conditionalize synthesis constraints based on IP version?
  - Or more generally, how do I conditionalize any input language?
- A: Use Verilator to Preprocess

Have your script open ("verilator -E my\_input.v /") The input may then use `ifdef/`endif/`include etc, wrapping any arbitrary text (e.g. YAML) Enables the same +defines to feed all your toolage

 How: Verilator reads the input(s) and writes preprocessed output to STDOUT

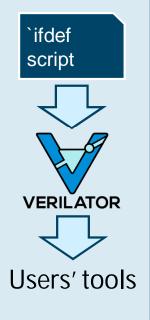

Alternative: Use Verilog-Perl's (older) vppreproc.

- O: Is my code line (/statement) covered, and where in a test is it covered?
- A: Use Verilator

verilator --coverage-line --trace --trace-coverage

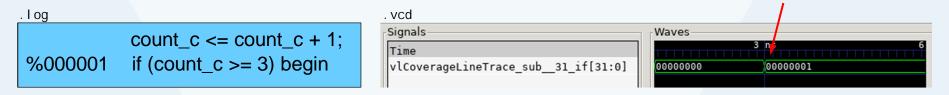

• How: Verilator adds a waveform signal that increments when each line is executed

Ten Creative Uses for Verilator (CHIPS Tools 2019)

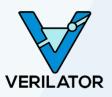

## #6 – Tarball Verilog Inputs

- **Q:** How do I package up all the files needed to process just one .v file (e.g. to feed to a vendor)?
- A: Use Verilator See examples/xml\_py/vl\_file\_copy Run vl\_file\_copy my. v -o subdir/
- How: Verilator XML determines what files mentioned, fed into Python, which copies the files to *subdir/*

Alternative: Use vhier, and write a Perl script, but that does not support elaboration.

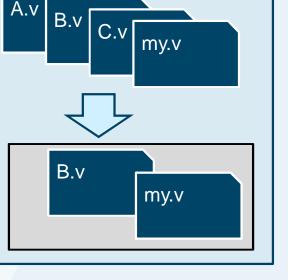

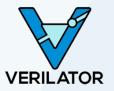

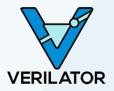

#### • **Q:** Is my design broken due to missing resets?

always\_ff @(posedge clk)
 reg <= 1'b0;
 if (reg) \$halt\_and\_catch\_fire; // This will never fire, 1'bx is false
end</pre>

#### • A: Use Verilator!

--x-assign unique --x-initial unique

Call Veril ated: : randReset(2) in your test

Run random regressions

50% of your random tests will flag this broken code!

• How: Unknowns are randomized just like real physical flops

# #4 - Timing-Accurate Customer Debugger

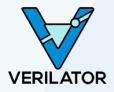

- **Q:** I need customers to have a timing-accurate model of my design within a development tool
- A: Use Verilator!

Convert your Verilog to C++, then embed inside your tool, with your tool controlling your main loop

Use –protect-ids to encrypt internal symbols

Example: Atmel Studio Designer (for the chips that power Arduino!)

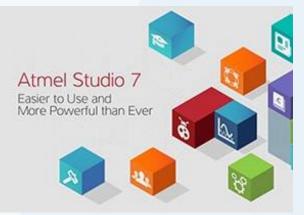

# #3 – Find Improper Synthesis Pragmas

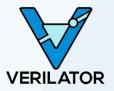

- O: Are my "// synthesis full\_case/parallel\_case" (or "priority case") incorrect?
- A: Use Verilator
   verilator --assert
   Then run your (randomized) regression suite.
- How: Verilator adds automatic assertions on these constructs

Alternative: Use Yosys to formally prove assertions.

# #2 – Attach to the Real World

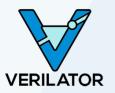

- **Q:** I'm need real-world stimulus to test my design
  - Example: Real packets into a CPU/Ethernet switch
  - Example: HTTPS acceleration hardware
- A: Use Verilator!
  - Use the DPI to connect to C
  - The C file receives and sends packets in raw-socket mode
  - Your simulated system/switch now behaves as if "real" switch
  - Can network into it like any other "real" system
  - Lots of other cool applications for the DPI!

# **#1 – Embedding in Another Simulator**

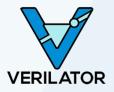

- Q: I want my Verilated code inside another Verilog simulator
  - Example: Faster simulation with mixed-signal models
  - Example: Protecting a library instead of needing encryption
  - Example: Speed up Verilation by separating libraries and other components

Any simulator

- A: Use Verilator!
  - Werilator protect-lib will create a Verilog wrapper for simulators
  - Some performance loss, but this is being improved...
- How: Creates a Verilog wrapper that calls C++ via DPI

#### Ten Creative Uses for Verilator (CHIPS Tools 2019)

# #0 - Embedding in Python [Soon]

- Q: I want a Python package that represents my design
   Example: Image compression
- A: Use Verilator!

   Soon] Verilator can create a Python library of your code!

• How: Uses pybind11 to link Verilated C++ into Python

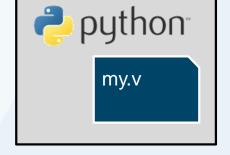

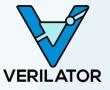

### Resources

- Verilator and open source design tools at <u>http://www.veripool.org</u>
  - Downloads
  - Bug Reporting
  - User Forums
  - News (add yourself as a watcher to see releases)
  - Presentations at <a href="http://www.veripool.org/papers/">http://www.veripool.org/papers/</a>

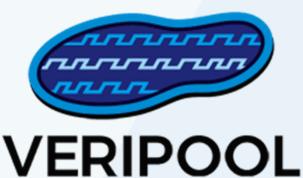

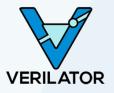